## **Table of Contents**

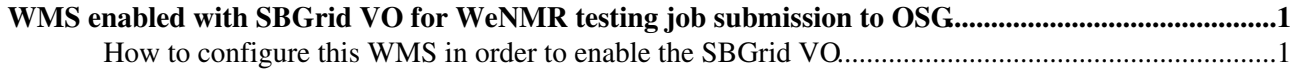

## <span id="page-1-0"></span>**WMS enabled with SBGrid VO for WeNMR testing job submission to OSG**

prod-wms-01.pd.infn.it is an EGI production EMI-WMS that can be used by WeNMR for job submission to OSG sites through the VO SBGrid (with /SBGrid/WeNMR VOMS proxies) or through VO enmr.eu.

## <span id="page-1-1"></span>**How to configure this WMS in order to enable the SBGrid VO**

- add in yaim variable VOS the VO "sbgrid" (small letters) in gw-master:/opt/nfs\_install/3\_1/nodes/prod-wms-01.pd.infn.it and reconfigure
- copy from the following directory with small letters:

cp -r /etc/grid-security/vomsdir/sbgrid /etc/grid-security/vomsdir/SBGrid

• add the following lines in files grid-mapfile e voms-grid-mapfile in /etc/grid-security/ (already there as sbgrid in small letters)

```
 "/SBGrid/*/Role=NULL/Capability=NULL" .sbgrid
 "/SBGrid/*" .sbgrid
 "/SBGrid/Role=NULL/Capability=NULL" .sbgrid
 "/SBGrid" .sbgrid
```
• add the following lines in file /etc/grid-security/groupmapfile (already there as sbgrid in small letters)

```
 "/SBGrid/*/Role=NULL/Capability=NULL" sbgrid
 "/SBGrid/*" sbgrid
 "/SBGrid/Role=NULL/Capability=NULL" sbgrid
 "/SBGrid" sbgrid
```
• add in file /etc/glite-wms/glite\_wms\_wmproxy.gacl

```
 <entry>
 <voms>
 <fqan>SBGrid/*</fqan>
 </voms>
\leq a 1 1 \cap w <exec/>
\langle/allow>
 </entry>
 <entry>
 <voms>
 <fqan>SBGrid</fqan>
 </voms>
 <allow>
\langleexec/>
 </allow>
 </entry>
```
• add the file /etc/grid-security/vomsdir/hpc.sbgrid.org.pem (obtained through the command openssl s client -ssl3 -connect hpc.sbgrid.org:15002 | openssl x509)

-- [MarcoVerlato](https://wiki-igi.cnaf.infn.it/twiki/bin/view/Main/MarcoVerlato) - 2012-07-18

This topic: WeNMR > WMSForSbgrid Topic revision: r1 - 2012-07-18 - MarcoVerlato

[C](http://twiki.org/)opyright © 2008-2020 by the contributing authors. All material on this collaboration platform is the property of the contributing authors. Ideas, requests, problems regarding TWiki? [Send feedback](mailto:grid-operations@lists.cnaf.infn.it?subject=TWiki%20Feedback%20on%20WeNMR.WMSForSbgrid)